Espace pédagogique de l'académie de Poitiers > SRANE - Site de Poitiers > Enseigner > Scénarios <https://ww2.ac-poitiers.fr/srane/spip.php?article655> - Auteur : Chantal Bernard

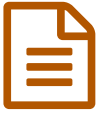

# Outils numériques et compétences en sciences expérimentales (témoignage)

# *Descriptif :*

Le témoignage d'enseignants du lycée de Melle, qui s'appuient sur des outils numériques pour améliorer l'évaluation des élèves

*Sommaire :*

- Une séance de travaux pratiques en seconde
- La grille de suivi
- Les limites de l'outil numérique choisi

Loïc Chapelain et Ghislaine Baudouin, professeurs de SVT au lycée Joseph Desfontaine à Melle, ont élaboré ensemble un plan pluriannuel de formation des élèves et une grille pour évaluer leurs compétences. Ils visent à développer et valoriser le savoir faire, savoir être et savoir apprendre.

## Une séance de travaux pratiques en seconde

L'heure à laquelle nous assistons se déroule en demi-classe. Elle commence par la correction en 10 mn d'un devoir sur table au cours duquel des connaissances ont été vérifiées. Ce test a été fait au cours de la précédente séance en 15 mn. Les élèves reportent sur leur cahier - dans une grille personnelle - l'évaluation des compétences figurant sur leur copie : **restituer des connaissances**, **réaliser un croquis**...

Ce **tableau** de suivi fait ressortir leurs éventuels points forts et lacunes, et leur donne des indications sur les **progrès** à rechercher. Certains d'entre eux surlignent.

Ils n'entendront pas parler de notes avant la fin du trimestre.

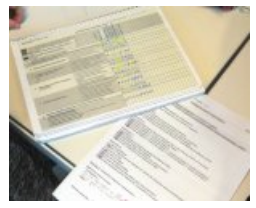

La trace conservée par l'élève suite à la correction d'un devoir de SVT (2nde)

Puis démarre un nouveau chapitre, auquel est lié un **contrat**, qui précise les **objectifs** et les **étapes** du travail, et indiquent les notions pré requises.

> Le contrat du [chapitre](https://ww2.ac-poitiers.fr/srane/sites/srane/IMG/pdf/contrat_chapitre7.pdf) 7 (PDF de 255.4 ko) Présentation aux élèves des objectifs qui seront poursuivis au cours du chapitre.

La **problématique** de la séquence<sup>[1](https://ww2.ac-poitiers.fr/srane/#nb1)</sup> est la suivante : En quoi l'étude de la structure des cellules nous renseigne sur la parenté entre tous les êtres vivants ? Un projet de travail est remis aux élèves pour la séance.

> Activité [cellules](https://ww2.ac-poitiers.fr/srane/sites/srane/IMG/pdf/activite_cellules_lc_gb.pdf) (PDF de 762.1 ko) Un projet de travail élèves de seconde lycée de Melle

Les jeunes se placent en ilôts<sup>[2](https://ww2.ac-poitiers.fr/srane/#nb2)</sup>, et chaque groupe peut aller chercher un **ordinateur portable** dans un coin de la

salle, ainsi qu'une **caméra numérique**, au moment de réaliser la photo légendée. Ces ordinateurs seront replacés dans leur **classe mobile** [3](https://ww2.ac-poitiers.fr/srane/#nb3) , en fin de séance, pour être rechargés.

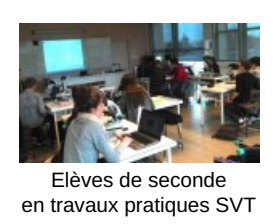

Au cours de l'heure, ils vont effectuer deux **préparations**, réaliser un **dessin d'observation**, et un **cliché** commenté. Ils sont au fil de leurs actes observés par le professeur, qui circule d'ilôt en ilôt pour vérifier l'usage du microscope et répondre aux questions. Il s'agit bien de formation. L'enseignant revient de temps en temps vers sa tablette tactile $^4$  $^4$ , et saisit ce qu'il observe, en 4 niveaux de réussite :

- non réalisé ou complètement incohérent ;
- travail incomplet ne permettant pas de répondre au projet de travail ;
- répond totalement au projet de travail avec une aide, ou travail incomplet qui répond partiellement au projet de travail sans aide ;
- répond totalement au projet de travail, réalisé sans aide.

Les élèves peuvent consulter des documents d'**aide méthodologique** : un **"coup de pouce"** par exemple leur redonne les caractéristiques d'un dessin d'observation. Seuls les élèves qui ont besoin de cette aide la consulteront, les autres avancent.

Il n'est pas interdit de s'appuyer sur des documents, sur d'autres élèves ou sur le professeur, mais faire avec aide ou sans aide correspond à deux niveaux différents d'aptitude.

Dans la prochaine séance les élèves traiteront les **informations** extraites et les **mettront en relation** pour rédiger un **compte-rendu numérique**, comportant image, tableau et synthèse écrite, qu'ils déposeront sur un **espace**

**collaboratif** en ligne (l'établissement est doté d'une plateforme Moodle [5](https://ww2.ac-poitiers.fr/srane/#nb5) ). Les différents compte-rendus seront collectés par l'enseignant sur cet espace via internet, et remis à disposition des élèves après correction, sans avoir été imprimés. Dans ce lycée concourir au **développement durable** fait partie des savoir-être et savoir-faire valorisés.

Le professeur complète la grille d'observation pendant l'intercours.

*Dans cette séance j'ai observé 5 items, c'est possible mais fatiguant car cela demande une* grande attention, il vaut mieux se limiter à 3, surtout quand on a 7 H de cours à suivre... Le *tableau de suivi me permet de voir d'un coup d'œil s'il y a des items que je n'ai pas suffisamment évalués chez certains élèves. J'y prête attention surtout pour les élèves qui ont des difficultés.*

*L'item "être critique par rapport aux sources d'information" est plus difficile que d'autres à évaluer. Nous travaillons ce savoir-être notamment à l'occasion de modélisations, en faisant réfléchir et s'exprimer les élèves sur l'intérêt et les limites des modèles que nous construisons.*

## La grille de suivi

Deux ans plus tôt ces enseignants ont formalisé une planification de l'acquisition des compétences sur les 3 années du lycée.

*Partant du constat que le livret scolaire (nouvellement modifié) listait les attendus en fin de terminale, nous avons utilisé en grande partie les compétences déclinées par ce dernier pour élaborer notre propre grille, composée de 8 compétences.*

*Le nombre réduit de compétences est un choix, afin de produire un outil efficace et facile à mettre en place (éviter les « usines à gaz »… que nous avions déjà mises en place par le passé !).*

*Pour chacune d'elle, un plan de formation pluriannuel à été élaboré. Le questionnement était simple :*

*Qu'attend-on d'un élève en fin de seconde sur telle compétence ?*

 *Quels outils pédagogiques, mis en place dans l'enseignement de seconde, permettent la formation de l'élève à l'acquisition de cette compétence (à un niveau seconde) ? …. Même questionnement pour la première puis pour la terminale avec à chaque fois une évolution des attendus.*

Un outil a été élaboré avec un **tableur**, permettant de suivre l'élève sur tout son cursus dans le lycée. Une feuille Excel = 1 élève, ce qui rend le fichier modulable selon les constitutions de classe.

Le **bilan de fin de trimestre** pour chaque compétence, indiqué par une lettre, est décidé par le professeur en fonction de la progression - ce n'est pas une moyenne de ce qui a été obtenu pendant le trimestre (l'évolution dans le temps par exemple sera un élément d'évaluation). L'outil permet cependant de convertir les compétences en **notes** en fin de trimestre, via une pondération définie. Cette note trimestrielle est reportée sur les bulletins et sur les dossiers post-bac.

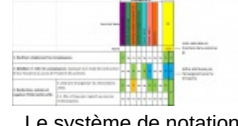

Le système de notation

Ces deux enseignants trouvent un intérêt à cette manière d'évaluer en cours de formation, qui leur a été suggérée par leur inspecteur, notamment parce qu'elle valorise des compétences qui ne l'étaient pas dans leur précédent système d'évaluation, par exemple "être **autonome** dans une **démarche de projet**". Elle leur permet aussi de mieux communiquer avec les élèves pour les aider à progresser, et avec les **familles** lors des rencontres parentsprofesseurs.

#### Les limites de l'outil numérique choisi

 Les enseignants aimeraient pondérer différemment les compétences en fonction du niveau. Cela permettrait de mieux suivre une évolution des exigences entre les différents niveaux (notamment pour les compétences manipulatoires moins utilisées en L et ES), mais imposerait de créer plusieurs bases.

 Il est compliqué de permettre aux collègues et aux parents d'accéder à ces informations. La transmission est faite plutôt par les fiches individuelles en papier tenues par les élèves.

Utiliser ce tableau avec une tablette tactile est possible mais peu confortable.

Les documents placés dans cet article sont mis à disposition par leurs auteurs pour un usage gratuit à des fins pédagogiques.

[\(1](https://ww2.ac-poitiers.fr/srane/#nh1)) Ensemble structuré par l'enseignant de savoirs qui seront travaillés sur plusieurs séances en vue d'un objectif pédagogique.

- [\(2](https://ww2.ac-poitiers.fr/srane/#nh2)) sous-groupe doté d'un matériel à partager
- [\(3](https://ww2.ac-poitiers.fr/srane/#nh3)) meuble de rangement sur roulettes, permettant le branchement des ordinateurs et l'impression
- [\(4](https://ww2.ac-poitiers.fr/srane/#nh4)) il utilise une tablette 10 pouces "Transformer" (dotée d'un clavier amovible).
- [\(5](https://ww2.ac-poitiers.fr/srane/#nh5)) plateforme d'apprentissage en ligne, en l'occurrence installée sur un serveur web du lycée

## Documents joints

**E [Compétences](https://ww2.ac-poitiers.fr/srane/sites/srane/IMG/docx/correction_cellules.docx) évaluées (Word de 16 ko)** 

Tableau d'évaluation pour la séquence (extrait de la grille de compétences)

## Grille de [compétences](https://ww2.ac-poitiers.fr/srane/sites/srane/IMG/ods/grille_de_comp_l_chapelain_g_baudouin.ods) SVT lycée (OpenDocument Spreadsheet de 15 ko)

Grille utilisée par les enseignants

du lycée Joseph Desfontaine Melle

## Lien complémentaire

#### Suivi des [compétences](https://ww2.ac-poitiers.fr/srane/spip.php?article426) avec CERISE lycée, témoignage lycée Valin

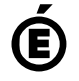

 **Académie de Poitiers** Avertissement : ce document est la reprise au format pdf d'un article proposé sur l'espace pédagogique de l'académie de Poitiers. Il ne peut en aucun cas être proposé au téléchargement ou à la consultation depuis un autre site.